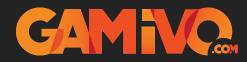

## **Steam Activation Guide**

How to Activate Steam Code (Windows)

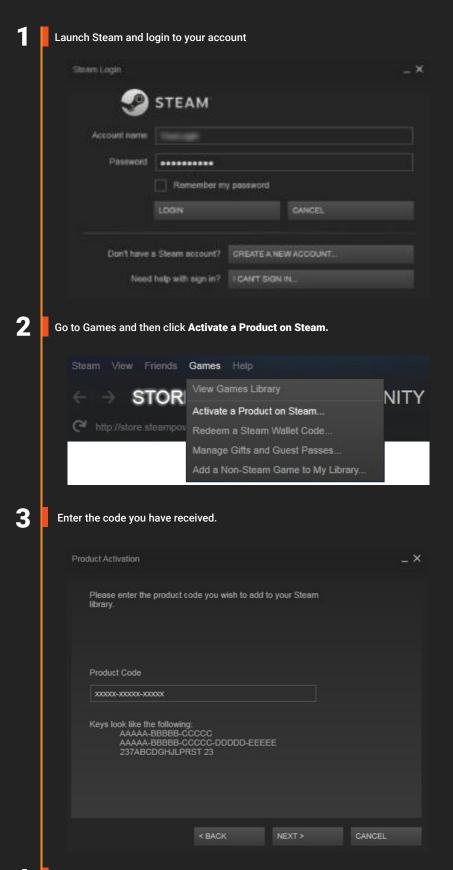

The game has been activated and added to your Steam library. You can play now!

4